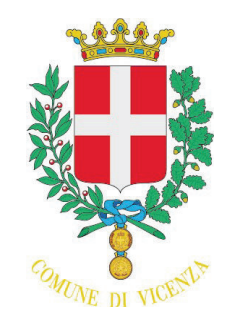

# COMUNE DI VICENZA

Proposta N. 8

# **DETERMINA** N. 7 DEL 07/01/2022

INCARICATO ALLA REDAZIONE: Vianello Gabriella RESPONSABILE DEL SERVIZIO: Castagnaro Micaela DA INSERIRE NELL'ELENCO CONSULENTI E COLLABORATORI ART. 15 D.LGS. 33/2013 - ex art. 34 DL 223/06 NO TIPO DETERMINA: SENZA IMPEGNI O ACC. SETTORE PROPONENTE: SERVIZI SOCIALI L'ATTO VA FIRMATO DA UNA PO/AP DI SETTORE ? **NO** 

#### **OGGETTO:**

SERVIZI SOCIALI - PRESTAZIONI ECONOMICHE PER SERVIZI RESIDENZIALI A CARATTERE TEMPORANEO DI SOGGETTI ANZIANI. INSERIMENTI 2021

Pagina 2 di 7

**COMUNE DI VICENZA** 

release n.1/2017

Proposta N. 8

### **DETERMINA N. 7 DEL 07/01/2022**

INCARICATO ALLA REDAZIONE: Vianello Gabriella; RESPONSABILE DEL SERVIZIO: Castagnaro Micaela; DA INSERIRE NELL'ELENCO CONSULENTI E COLLABORATORI ART. 15 D.LGS. 33/2013 - ex art. 34 DL 223/06 NO TIPO DETERMINA: SENZA IMPEGNI O ACC. L'ATTO VA FIRMATO DA UNA PO/AP DI SETTORE ? **NO** OGGETTO: SERVIZI SOCIALI - PRESTAZIONI ECONOMICHE PER SERVIZI RESIDENZIALI A CARATTERE TEMPORANEO DI SOGGETTI ANZIANI. INSERIMENTI 2021

#### **IL DIRIGENTE**

Premesso che:

la L.328/2000 "Legge quadro per la realizzazione del sistema integrato di interventi e servizi  $\omega$  . sociali " (artt. 22, lett.g), e 6 comma 4) individua la residenzialità tra le prestazioni essenziali che devono essere garantite ai cittadini anziani che, in ragione della elevata fragilità personale o di limitazione dell'autonomia, non siano assistibili a domicilio ed il connesso obbligo per il comune di residenza di integrazione della retta alberghiera;

- l'Amministrazione comunale interviene, quindi, a favore delle persone anziane non autosufficienti che necessitano di un inserimento residenziale, anche di carattere temporaneo con finalità riabilitative o di sollievo, in struttura protetta e non sono in grado di sostenere il costo della retta, mediante l'erogazione di un contributo a copertura parziale o totale della retta;

Richiamato l'art. 6, comma 4, della Legge 8 novembre 2000, n. 328 (Legge quadro per la realizzazione del sistema integrato di interventi e servizi sociali), che stabilisce che - per i soggetti per i quali si renda necessario il ricovero stabile presso strutture residenziali – il comune nel quale essi hanno avuto la residenza prima del ricovero, previamente informato, assume gli obblighi connessi all'eventuale integrazione economica;

Richiamato il Regolamento per l'erogazione di contributi economici ad integrazione del reddito di cui alla deliberazione di Consiglio Comunale n. 53 del 14 dicembre 2017;

Vista la sottoelencata istanza presentata da un soggetto residente in questo Comune e finalizzata ad ottenere un contributo della retta cd. "alberghiera" per servizi residenziali a ciclo continuativo a carattere temporaneo, ai sensi dell'art. 27 del vigente "Regolamento per l'erogazione di contributi economici ad integrazione del reddito;

<sup>&</sup>quot;Documento informatico firmato digitalmente ai sensi del T.U. 445/2000 e del D.Lgs 82/2005 e rispettive norme collegate, il quale sostituisce il documento cartaceo e la firma autografa; il documento informatico e' memorizzato digitalmente ed e' rintracciabile sul sito internet per il periodo della pubblicazione: http://https://servizionline.comune.vicenza.it:4438/publishing/AP/index.do?orq=vicenza/.

L'accesso agli atti viene garantito tramite l'Ufficio URP ed i singoli responsabili del procedimento al quale l'atto si riferisce, ai sensi e con le modalità di cui alla L. 241/90, come modificata dalla L. 15/2005, nonché al regolamento per l'accesso agli atti della Citta' di Vicenza

Pagina 3 di 7

**COMUNE DI VICENZA** 

release n.1/2017

Proposta N. 8

## **DETERMINA N. 7 DEL 07/01/2022**

INCARICATO ALLA REDAZIONE: Vianello Gabriella; RESPONSABILE DEL SERVIZIO: Castagnaro Micaela; DA INSERIRE NELL'ELENCO CONSULENTI E COLLABORATORI ART. 15 D.LGS. 33/2013 - ex art. 34 DL 223/06 NO TIPO DETERMINA: SENZA IMPEGNI O ACC. L'ATTO VA FIRMATO DA UNA PO/AP DI SETTORE ? **NO** OGGETTO: SERVIZI SOCIALI - PRESTAZIONI ECONOMICHE PER SERVIZI RESIDENZIALI A CARATTERE TEMPORANEO DI SOGGETTI ANZIANI. INSERIMENTI 2021

1. PGN 201732 del 23/12/2021 inserimento temporaneo della signora [OMISSIS...] dal 28/12/2021 al 25/02/2022 presso la struttura "LAMPERTICO" di Montegalda (VI);

Precisato che l'inserimento di cui sopra è stato approvato in sede di UVMD nella quale è stato definito il progetto e la sua durata, sulla base delle condizioni socio-sanitarie dell'utente;

Considerato che la prestazione economica integrativa dei servizi residenziali a carattere temporaneo, viene riconosciuta nella misura pari alla differenza tra il valore della retta alberghiera e la quota sostenibile dall'utente determinata sulla base dell'ISEE, come definito all'art. 27 del sopra citato regolamento;

Vista l'istruttoria effettuata dagli uffici, sulla base dell'art. 27 del Capo III " Prestazioni Economiche Integrative di Rette per i servizi Residenziali e Semi - residenziali" della deliberazione di Consiglio Comunale n. 53/2017 sopra richiamata, dalla quale risulta che sussistono i requisiti di accesso di cui all'art. 20 del regolamento ed è pertanto ammissibile l'erogazione di contributo per l'integrazione della retta di ricovero a carattere temporaneo a favore dell'istanza PGN 191734/2021;

Atteso che per l'utente di cui sopra, in quanto persona sola e priva di riferimenti parentali che non può provvedere a versare alla struttura di ricovero la quota risultata a suo carico a seguito dell'istruttoria di cui sopra, il Comune di Vicenza anticiperà l'intero ammontare della retta e successivamente richiederà il rimborso parziale della spesa sostenuta;

Rilevato che la spesa complessiva che il Comune anticiperà per conto dell'utente è di complessivi euro 3,510,00 pari al totale delle rette, di cui saranno rimborsati euro1.626,60 quale contributo a suo carico, e introitati al cap. 414.02 così come sotto specificato: :

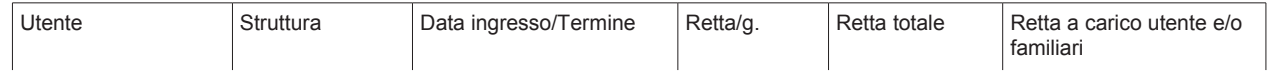

"Documento informatico firmato digitalmente ai sensi del T.U. 445/2000 e del D.Lgs 82/2005 e rispettive norme collegate, il quale sostituisce il documento cartaceo e la firma autografa; il documento informatico e' memorizzato digitalmente ed e' rintracciabile sul sito internet per il periodo della pubblicazione: http://https://servizionline.comune.vicenza.it:4438/publishing/AP/index.do?orq=vicenza/.

L'accesso agli atti viene garantito tramite l'Ufficio URP ed i singoli responsabili del procedimento al quale l'atto si riferisce, ai sensi e con le modalità di cui alla L. 241/90, come modificata dalla L. 15/2005, nonché al regolamento per l'accesso agli atti della Citta' di Vicenza

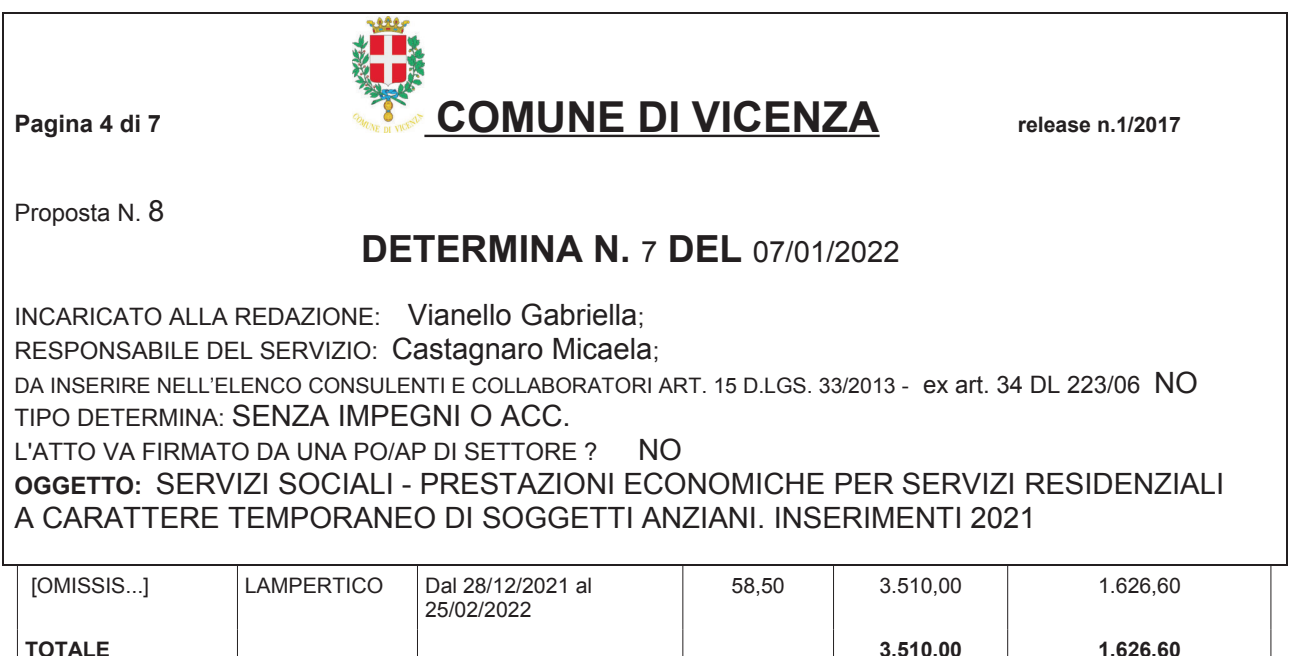

Precisato che la spesa pari a euro 3.510,00 trova copertura al capitolo 1300106 nell'impegno n.141365 in quanto nulla è più dovuto in relazione ad alcuni progetti assistenziali;

#### Dato atto che:

- l'intervento di cui trattasi si configura come un contributo alla persona liquidato, su delega dell'utente medesimo, direttamente alla struttura ospitante;
- l'oggetto del presente provvedimento non è riconducibile alla fattispecie dei contratti  $\bullet$ pubblici di appalto ed esula pertanto dagli adempimenti di applicazione sia del D.lgs 50/2016 e smi, sia dell'art. 3 del Dlgs 136/2012 in materia di tracciabilità dei flussi finanziari, trattandosi di prestazioni socio-sanitarie erogate in regime di accreditamento ai sensi della normativa nazionale e regionale in materia, come precisato dalla Determinazione dell'AVCP n. 4 del 07.07.2011 - punto 4.5;
- le informazioni relative alle persone di cui al presente provvedimento sono soggette a tutela della riservatezza, in quanto dati sensibili, secondo quanto previsto dal Dlgs 196/2003 e dal Regolamento 2016/679/UE - GDPR;
- le attribuzione di cui alla presente determinazione sono soggette agli obblighi di pubblicità in rete, ai sensi del Dlgs 33/2013;
- dell'assenza di situazioni di conflitto di interesse, anche potenziale, del responsabile del procedimento, come da attestazione resa ai sensi dell'art.6 bis L. 241/90, introdotto dall'art. 1, comma 41, della L. 190/2012;

Tutto ciò premesso;

Vista la deliberazione del Consiglio comunale n. 26 del 24/3/2021 (e successive variazioni) che approva il Bilancio di Previsione 2021/2023:

<sup>&</sup>quot;Documento informatico firmato digitalmente ai sensi del T.U. 445/2000 e del D.Lgs 82/2005 e rispettive norme collegate, il quale sostituisce il documento cartaceo e la firma autografa; il documento informatico e' memorizzato digitalmente ed e' rintracciabile sul sito internet per il periodo della pubblicazione: http://https://servizionline.comune.vicenza.it:4438/publishing/AP/index.do?orq=vicenza/.

L'accesso agli atti viene garantito tramite l'Ufficio URP ed i singoli responsabili del procedimento al quale l'atto si riferisce, ai sensi e con le modalità di cui alla L. 241/90, come modificata dalla L. 15/2005, nonché al regolamento per l'accesso agli atti della Citta' di Vicenza

Pagina 5 di 7

**COMUNE DI VICENZA** 

release n.1/2017

Proposta N. 8

# **DETERMINA N. 7 DEL 07/01/2022**

INCARICATO ALLA REDAZIONE: Vianello Gabriella; RESPONSABILE DEL SERVIZIO: Castagnaro Micaela; DA INSERIRE NELL'ELENCO CONSULENTI E COLLABORATORI ART. 15 D.LGS. 33/2013 - ex art. 34 DL 223/06 NO TIPO DETERMINA: SENZA IMPEGNI O ACC. L'ATTO VA FIRMATO DA UNA PO/AP DI SETTORE ? **NO** OGGETTO: SERVIZI SOCIALI - PRESTAZIONI ECONOMICHE PER SERVIZI RESIDENZIALI A CARATTERE TEMPORANEO DI SOGGETTI ANZIANI. INSERIMENTI 2021

Vista la delibera di Giunta comunale n. 116 del 07 luglio 2021 che approva il Piano Esecutivo di Gestione Finanziario 2021/2023 (PEG), e successive variazioni;

Visto il documento programmatico triennale denominato "Piano della Performance" per il triennio 2021/2023 che adotta, altresì, gli obiettivi strategici ed operativi di gestione affidati ai Dirigenti, approvato con deliberazione di Giunta comunale n. 99 del 09/06/2021;

Visto l'art. 107, comma 3, lett. d) del D. Lgs. 18/8/2000, n. 267 che attribuisce ai dirigenti la competenza ad assumere impegni di spesa ed i principi contabili di cui all'art. 151 del medesimo D. Lgs. 267/00 e al D. Lgs. 118/11;

Visto l'art. 3 della L. 136/2010 ed i consequenti obblighi di tracciabilità dei flussi finanziari:

Visto il Regolamento di Contabilità del Comune di Vicenza approvato con delibera di Consiglio comunale n. 11 del 14/02/13 e successive modificazioni;

#### **DETERMINA**

- 1. di approvare, per le motivazioni esposte in premessa, l'integrazione economica in favore del richiedente di cui all'istanza PGN 201732/2021 per il pagamento delle rette di accoglienza a carattere temporaneo per una spesa complessiva di euro € 3.510,00 ;
- 2. di dare atto che la spesa di euro 3.510,00 trova copertura sull'impegno n. 141365 assunto con determinazioni n. 360 del 25/02/2021 e n. 847 del 27/04/2021 al cap. 1300106 del Bilancio di Previsione 2021 dove esiste l'occorrente disponibilità ;

<sup>&</sup>quot;Documento informatico firmato digitalmente ai sensi del T.U. 445/2000 e del D.Lgs 82/2005 e rispettive norme collegate, il quale sostituisce il documento cartaceo e la firma autografa; il documento informatico e' memorizzato digitalmente ed e' rintracciabile sul sito internet per il periodo della pubblicazione: http://https://servizionline.comune.vicenza.it:4438/publishing/AP/index.do?orq=vicenza/.

L'accesso agli atti viene garantito tramite l'Ufficio URP ed i singoli responsabili del procedimento al quale l'atto si riferisce, ai sensi e con le modalità di cui alla L. 241/90, come modificata dalla L. 15/2005, nonché al regolamento per l'accesso agli atti della Citta' di Vicenza

Pagina 6 di 7

**COMUNE DI VICENZA** 

release n.1/2017

Proposta N. 8

# **DETERMINA N. 7 DEL 07/01/2022**

INCARICATO ALLA REDAZIONE: Vianello Gabriella; RESPONSABILE DEL SERVIZIO: Castagnaro Micaela; DA INSERIRE NELL'ELENCO CONSULENTI E COLLABORATORI ART. 15 D.LGS. 33/2013 - ex art. 34 DL 223/06 NO TIPO DETERMINA: SENZA IMPEGNI O ACC. L'ATTO VA FIRMATO DA UNA PO/AP DI SETTORE ?  $NO$ OGGETTO: SERVIZI SOCIALI - PRESTAZIONI ECONOMICHE PER SERVIZI RESIDENZIALI A CARATTERE TEMPORANEO DI SOGGETTI ANZIANI. INSERIMENTI 2021

- 3. di dare atto che l'attività oggetto della presente determinazione non è soggetta alla tracciabilità dei flussi finanziari;
- 4. di provvedere alla liquidazione ed al pagamento del contributo in oggetto, a seguito di presentazione e verifica dei rendiconti mensili, con quietanza di riscossione alla sottoelencata struttura di accoglienza:

Beneficiari ospiti CDR LAMPERTICO Codice Fiscale 00625380241

per euro 3.510,00

- 5. di dare atto che si adempierà agli obblighi di pubblicazione di cui al Dlgs 33/2013 con le cautele di cui all'art. 26 del Dlgs. Citato;
- 6. di accertare che i pagamenti conseguenti al presente provvedimento sono compatibili con gli stanziamenti indicati nel Bilancio preventivo - P.E.G. e con i vincoli di finanza pubblica, ai sensi dell'art. 9 del D.L. 01/07/2009 n. 78 convertito nella legge 03/08/2009 n. 102;
- 7. di attestare che, oltre a quanto indicato nel dispositivo della presente determina, non vi sono altri riflessi diretti ed indiretti sulla situazione economico-finanziaria o sul patrimonio del comune, ai sensi dell'art. 49 del TUEL, D.Lgs.267/00, come modificato dall'art. 3 del D.L.10/10/2012. n. 174:

<sup>&</sup>quot;Documento informatico firmato digitalmente ai sensi del T.U. 445/2000 e del D.Lgs 82/2005 e rispettive norme collegate, il quale sostituisce il documento cartaceo e la firma autografa; il documento informatico e' memorizzato digitalmente ed e' rintracciabile sul sito internet per il periodo della pubblicazione: http://https://servizionline.comune.vicenza.it:4438/publishing/AP/index.do?orq=vicenza/.

L'accesso agli atti viene garantito tramite l'Ufficio URP ed i singoli responsabili del procedimento al quale l'atto si riferisce, ai sensi e con le modalità di cui alla L. 241/90, come modificata dalla L. 15/2005, nonché al regolamento per l'accesso agli atti della Citta' di Vicenza

Pagina 7 di 7

**COMUNE DI VICENZA** 

release n.1/2017

Proposta N. 8

# **DETERMINA N. 7 DEL 07/01/2022**

INCARICATO ALLA REDAZIONE: Vianello Gabriella; RESPONSABILE DEL SERVIZIO: Castagnaro Micaela; DA INSERIRE NELL'ELENCO CONSULENTI E COLLABORATORI ART. 15 D.LGS. 33/2013 - ex art. 34 DL 223/06 NO TIPO DETERMINA: SENZA IMPEGNI O ACC. L'ATTO VA FIRMATO DA UNA PO/AP DI SETTORE ? **NO** OGGETTO: SERVIZI SOCIALI - PRESTAZIONI ECONOMICHE PER SERVIZI RESIDENZIALI A CARATTERE TEMPORANEO DI SOGGETTI ANZIANI. INSERIMENTI 2021

#### IL DIRIGENTE RESPONSABILE DEL SERVIZIO

CASTAGNARO MICAELA / ArubaPEC S.p.A.

Documento firmato digitalmente (artt. 20-21-24 D. Lgs. 7/03/2005 n. 82 e s.m.i.)

"Documento informatico firmato digitalmente ai sensi del T.U. 445/2000 e del D.Lgs 82/2005 e rispettive norme collegate, il quale sostituisce il documento cartaceo e la firma autografa; il documento informatico e' memorizzato digitalmente ed e' rintracciabile sul sito internet per il periodo della pubblicazione:<br>http://https://servizionline.comune.vicenza.it:4438/publishing/

L'accesso agli atti viene garantito tramite l'Ufficio URP ed i singoli responsabili del procedimento al quale l'atto si riferisce, ai sensi e con le modalità di cui alla<br>L. 241/90, come modificata dalla L. 15/2005, nonché